## GTS Guardian Dashboard Quick Sheet

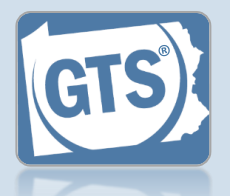

➢ Match any number below to the same number in the table to learn more about the corresponding Dashboard feature. Some features are not available to all users

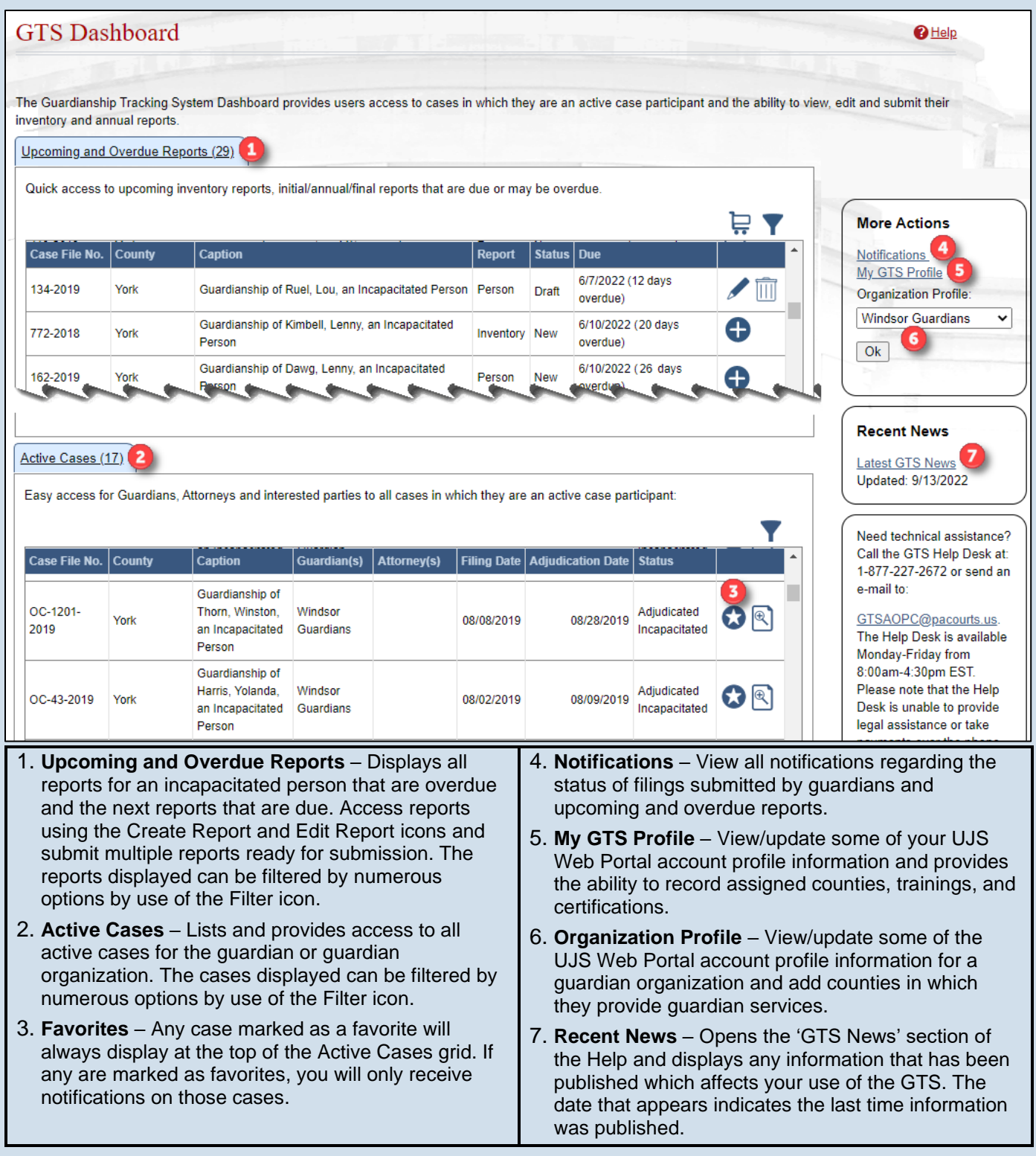